# ZABBIX<sup>1</sup>24 CONFERENCE

LATIN AMERICA **JUNE, 07-08, 2024. SÃO PAULO, BRAZIL** 

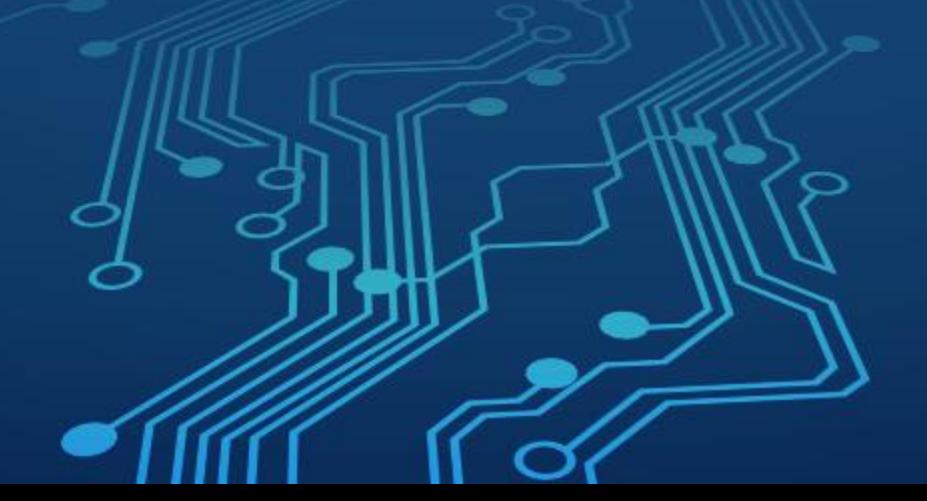

ZABBIX<sup>1</sup>24 **CONFERENCE LATIN AMERICA** 

#### Como criei um aplicativo de Bolão de Futebol no Zabbix

# **Luciano Souza Ramos**

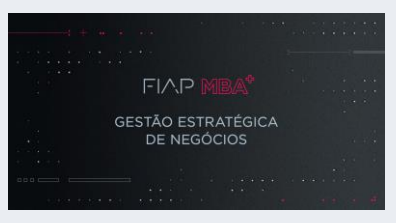

MBA em Gestão estratégica de Negócios Especialização em Cloud Gestão e Governança de TI Liderança e Gestão em TI

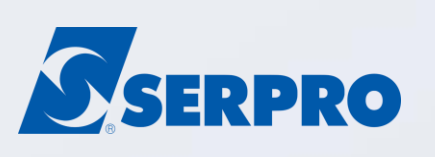

14 anos de experiência com Zabbix Projetos de Monitoração de Serviços de TI Customizações de funcionalidades Automações e Relatórios

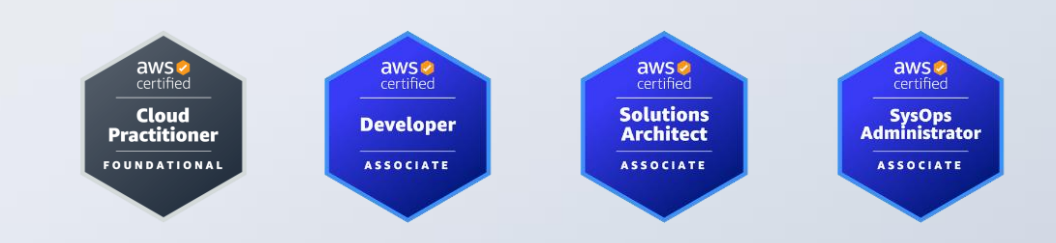

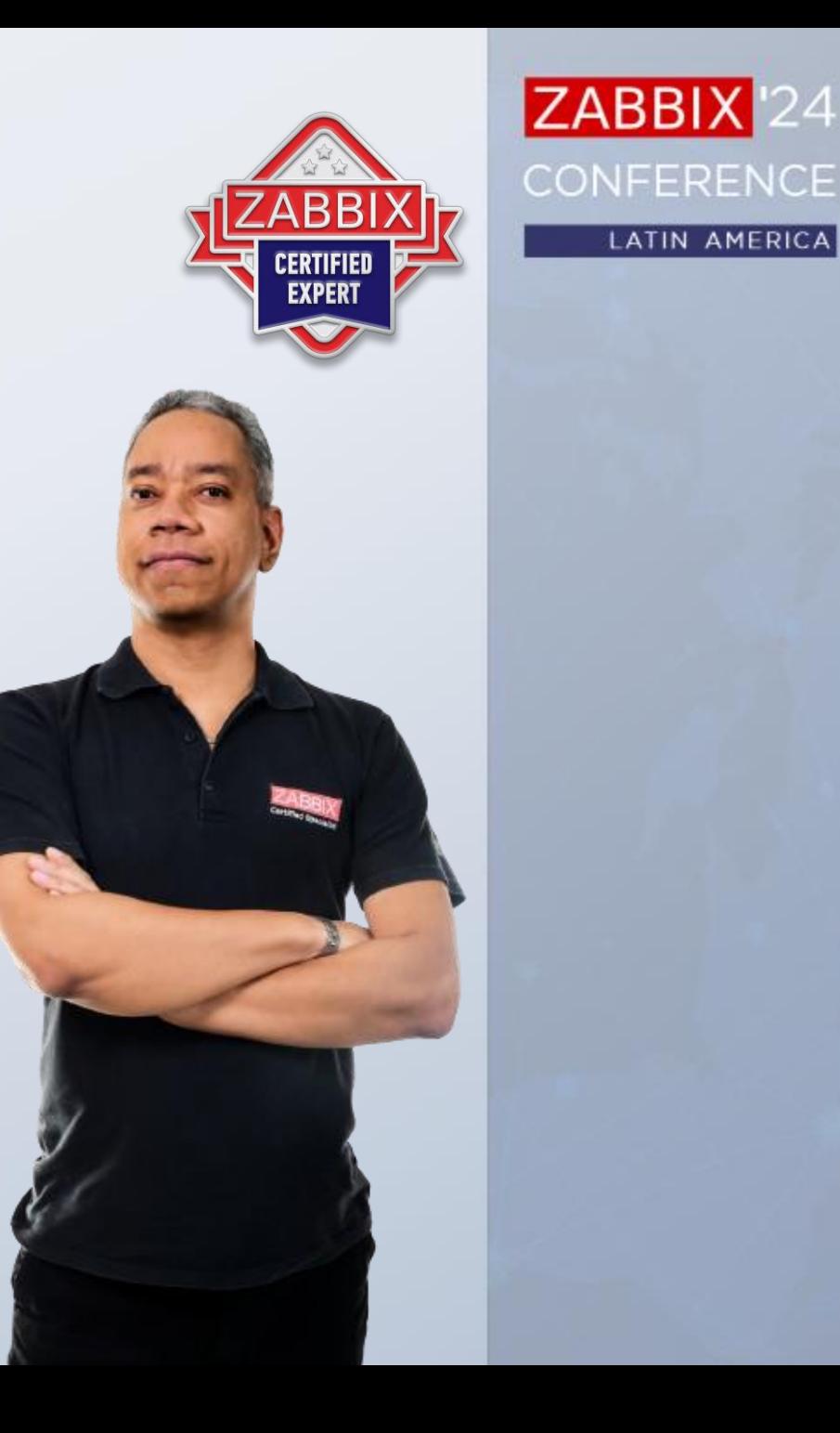

**LATIN AMERICA** 

# **Luciano Souza Ramos**

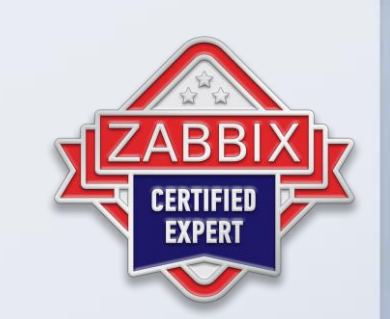

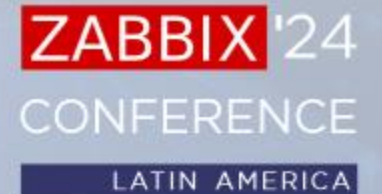

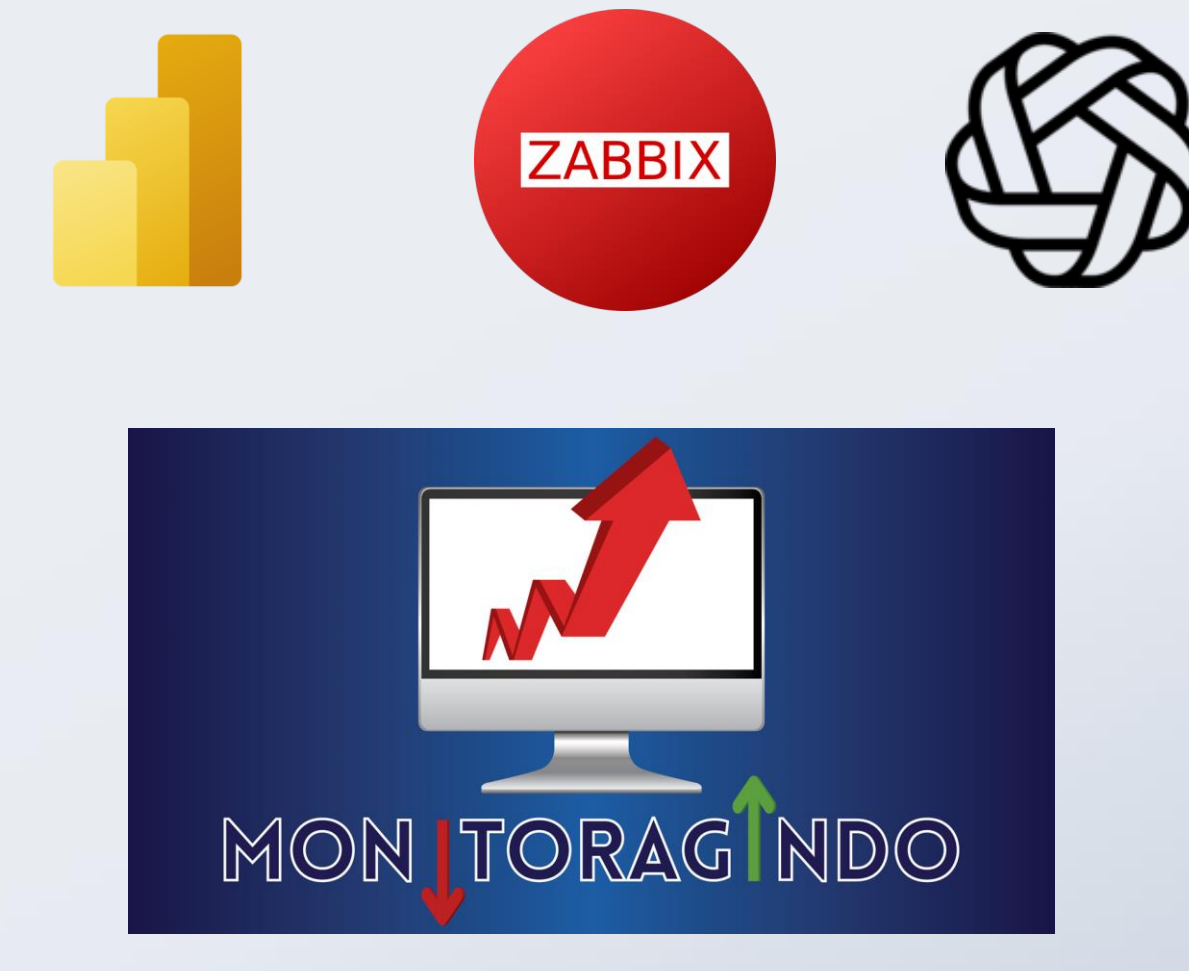

**Soluções Inteligentes**

# Soluções Criativas com Zabbix

"Monitore qualquer coisa com Zabbix"

Então, vamos nos divertir?

Quem aqui gosta de futebol?

Quem curte brincar em Bolão?

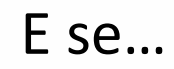

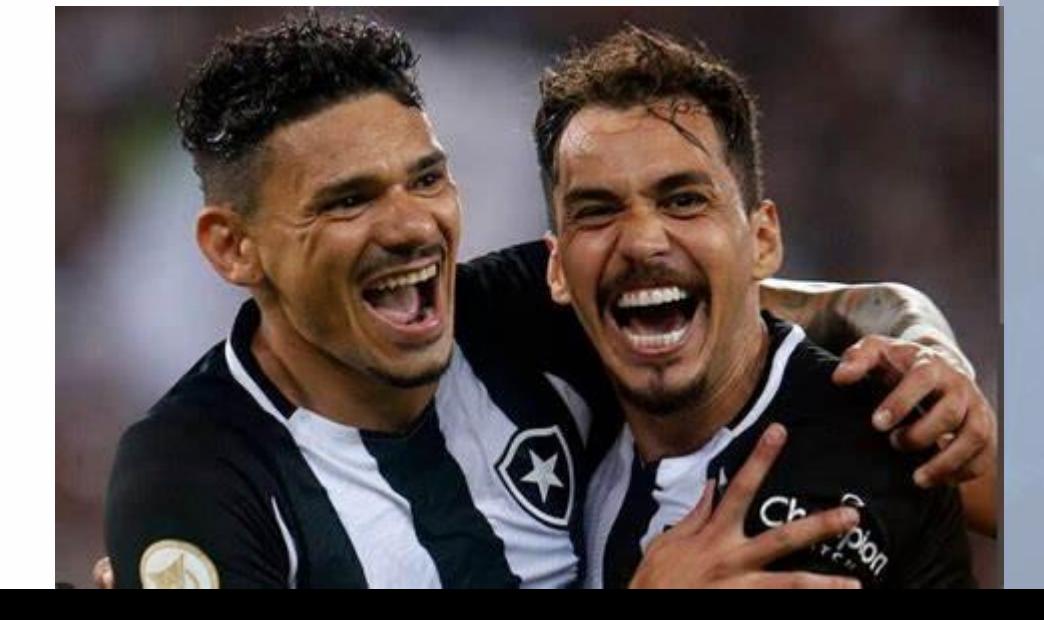

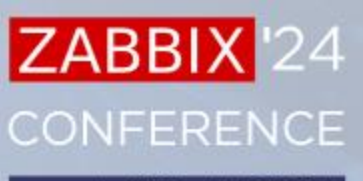

**LATIN AMERICA** 

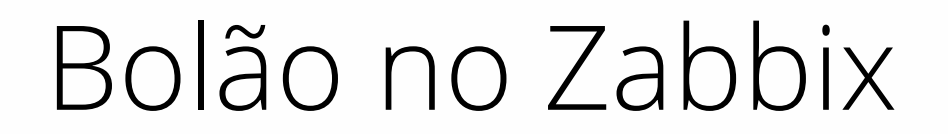

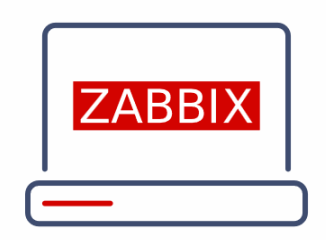

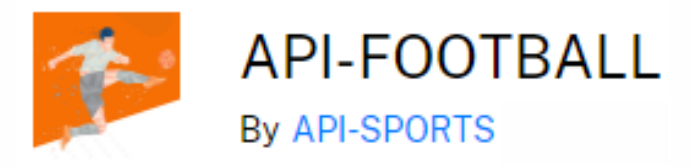

- Item HTTP Agent
- LLD<br>● Scri
- Scritps em Python
- Consoles customizadas
- Dashboards
- Eventos

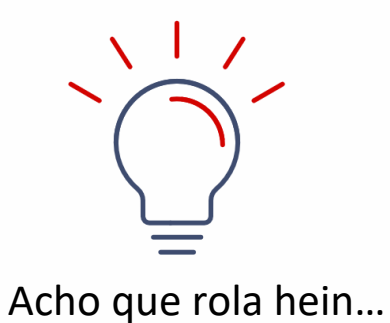

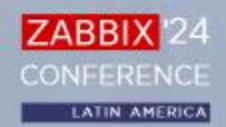

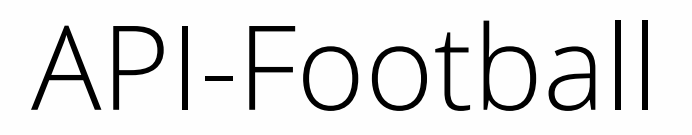

Trophies

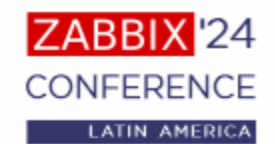

#### **https://rapidapi.com/api-sports/api/api-football**

 $\odot$ 

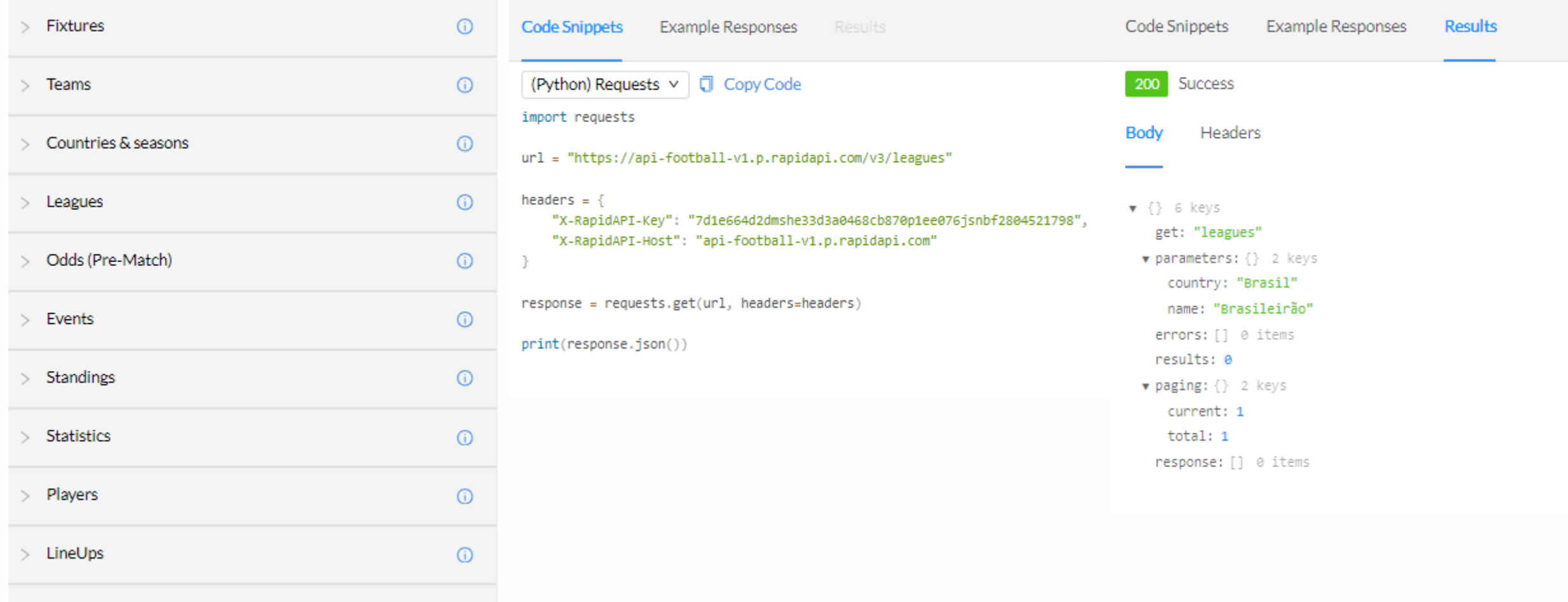

### Elementos

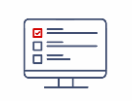

Template => Campeonato

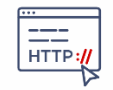

 $\overline{\left(\frac{1}{\text{SCRIPT}}\right)}$ 

 $\bar{\text{O}}$ 

LLD (HTTP Agent) => Jogos da Rodada

-

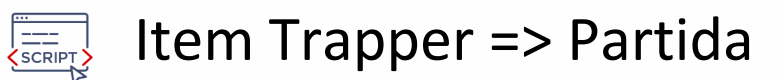

Item Trapper => Pontuação da partida

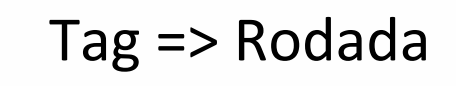

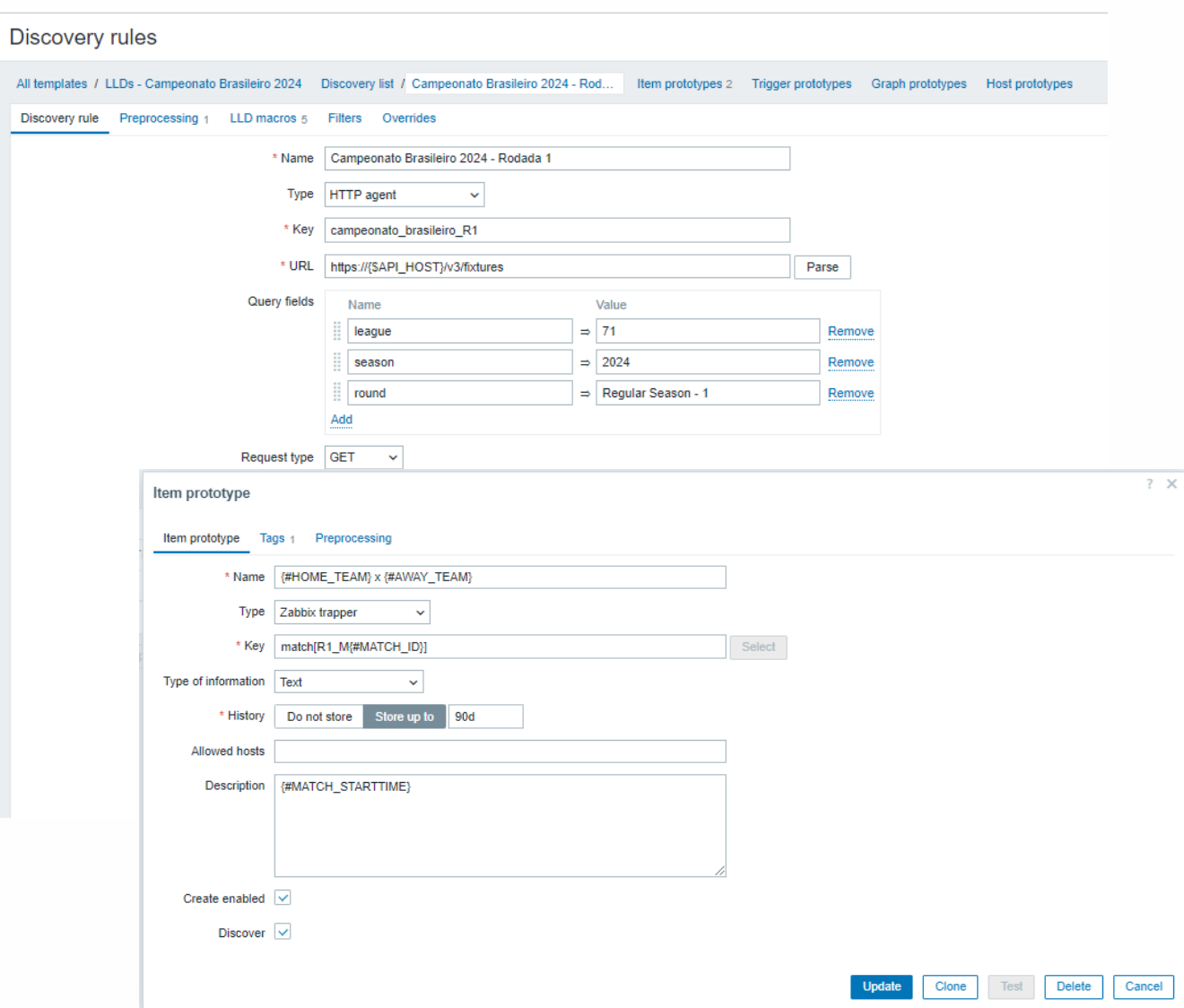

#### Elementos

Host => Jogador

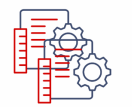

Grupo de Hosts => Grupo de Bolão

RRIX

CONFFRENCE

**LATIN AMERICA** 

l'24

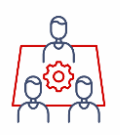

Usuário e grupo de usuário => Permissão estrita a seus dados

Host => Gabarito do Campeonato Placares reais

#### Partidas ao vivo

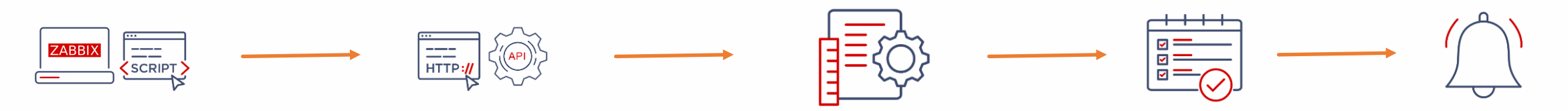

- $\rightarrow$  Script em Python a cada 5 minutos
- ➔ Identificação de jogos ao vivo
- → Envio de placares para os itens trapper (Zabbix Sender)
- ➔ Cálculo de pontos por palpite (Python)
- ➔ Eventos de Gols
- **→ Mensagem no Whatsapp / Email**

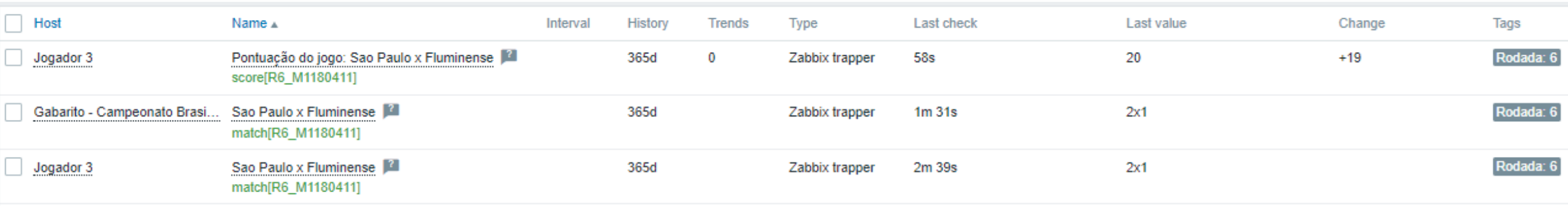

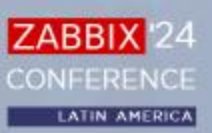

# Customizações de frontend

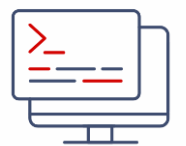

Console "Inserir Palpites"

Visualização dos palpites por rodada

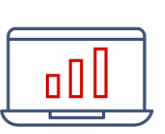

Ranking do Bolão

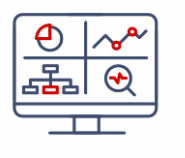

Menu simplificado

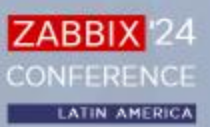

# Customizações de frontend

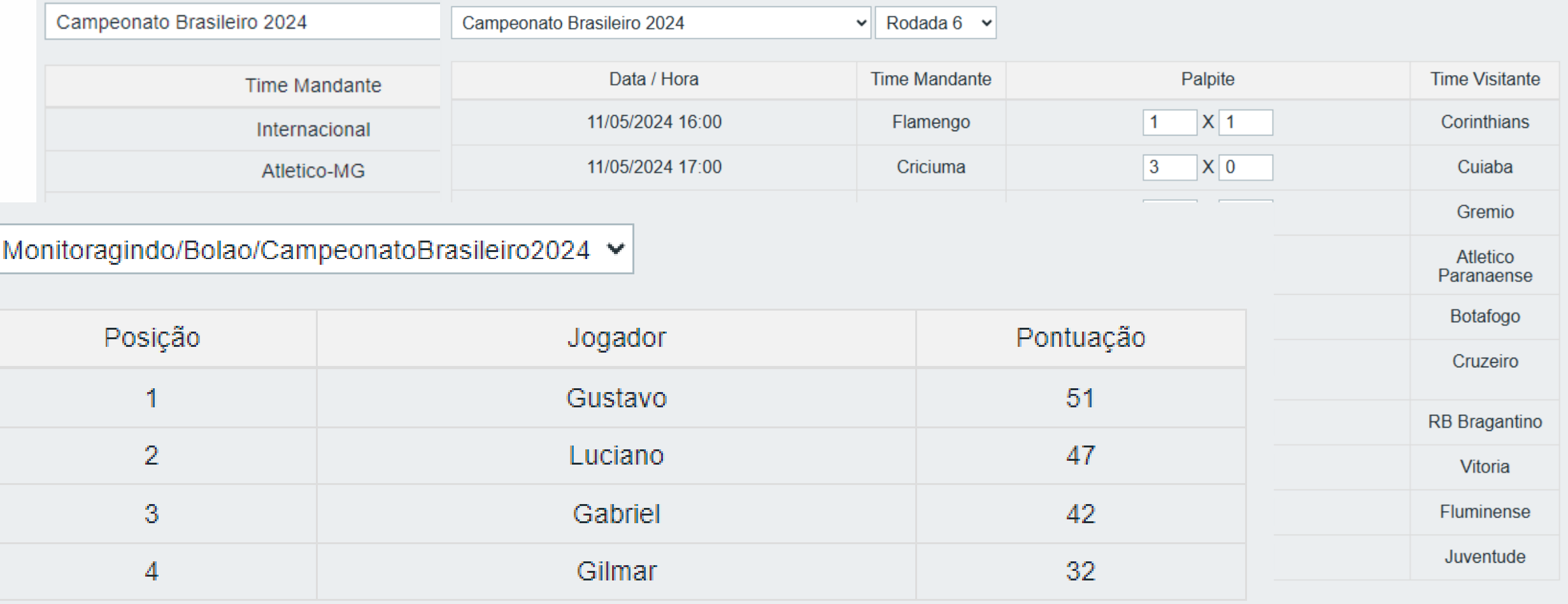

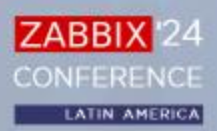

# Automações

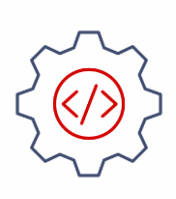

Validação de usuário

Criação de usuário, host, permissões

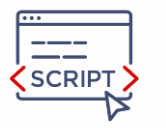

Associação a Campeonatos (templates)

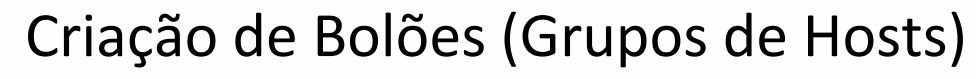

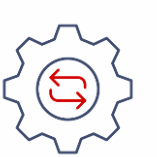

Envio de notificações

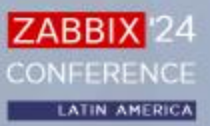

# Limitações e Desafios

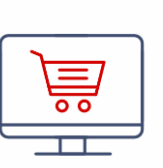

Limites da API gratuita

- Intervalo de verificações
- 
- Scripts externos
- Muitas customizações (módulos de frontend)

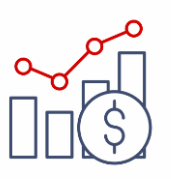

Consumo de recursos (nuvem)

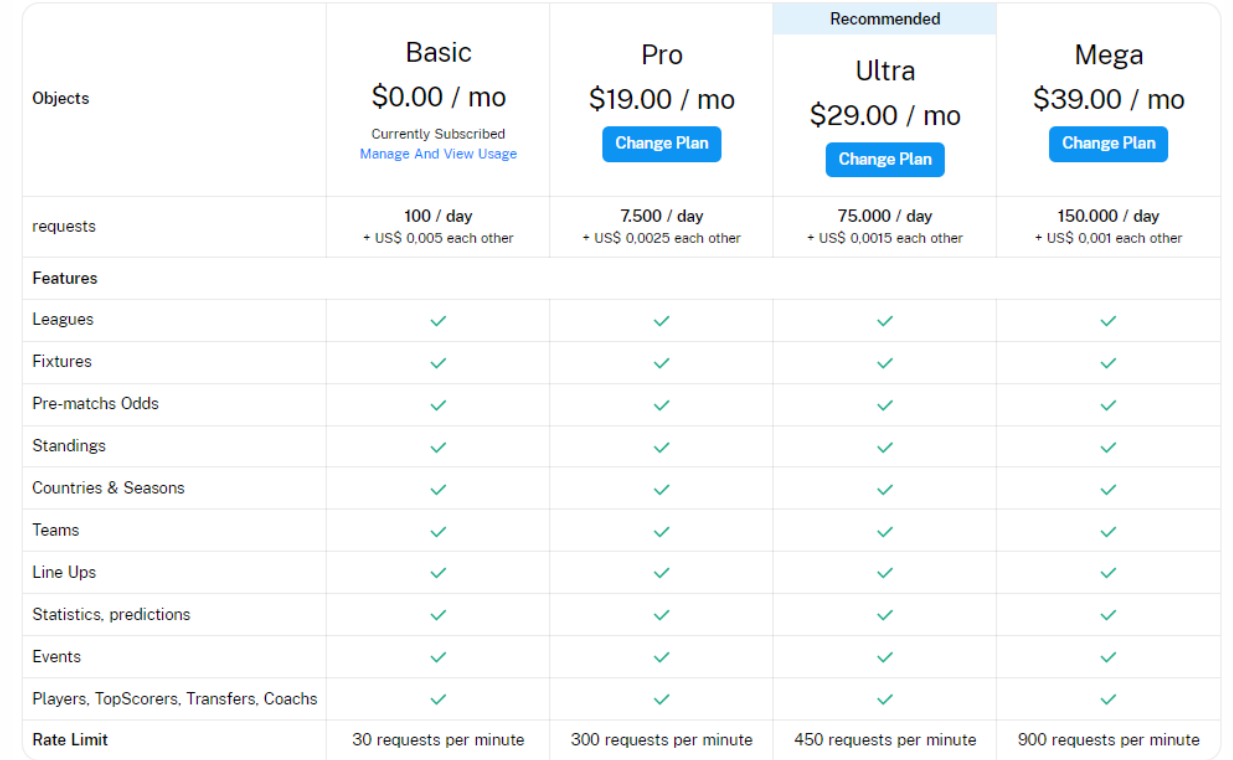

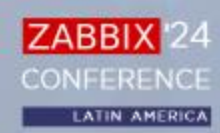

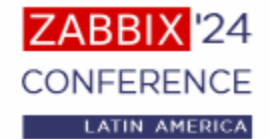

#### **Ficou curioso? Quer experimentar???**

#### **bolaozabbix.monitoragindo.com**

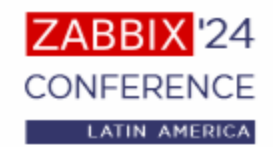

*"Aliando criatividade e conhecimento técnico, as oportunidades se tornam quase infinitas!"*

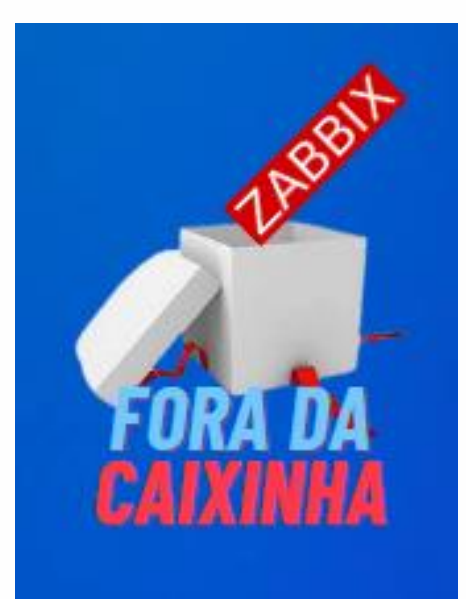

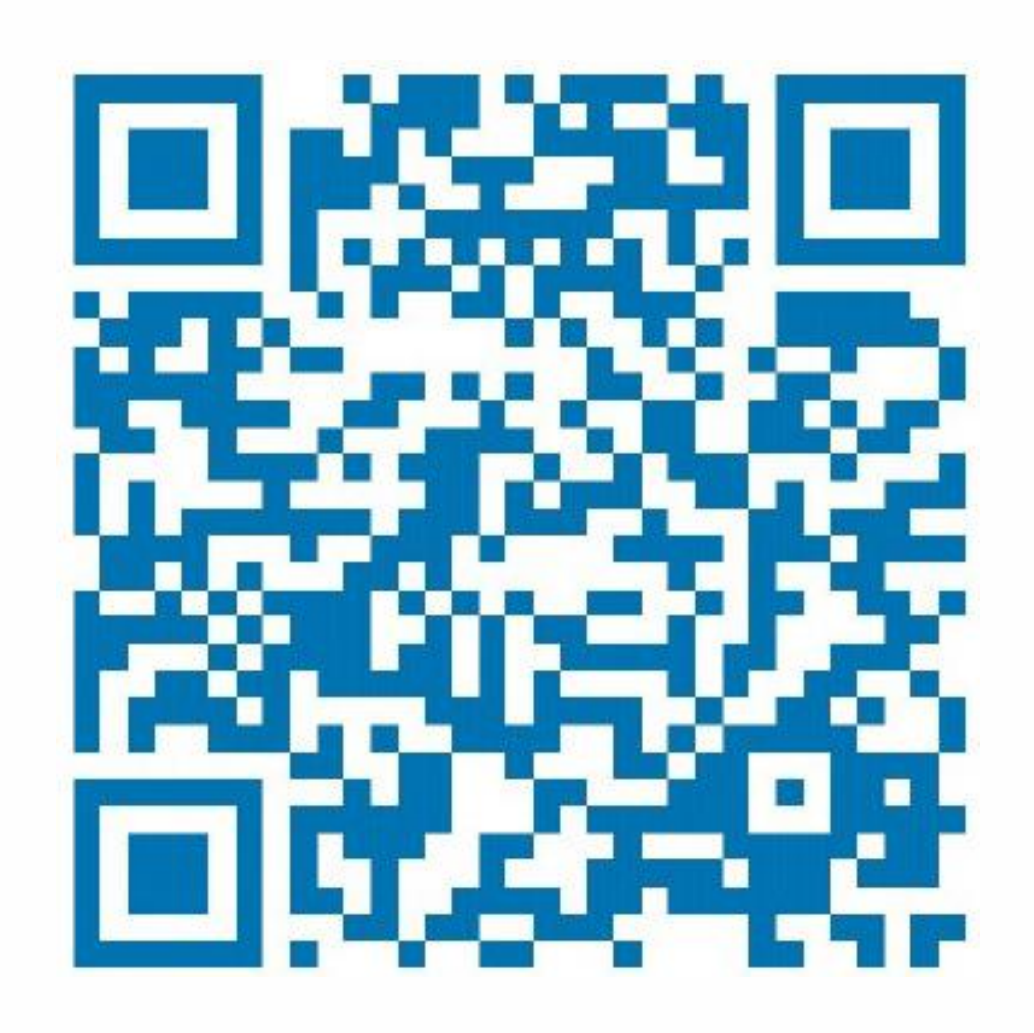

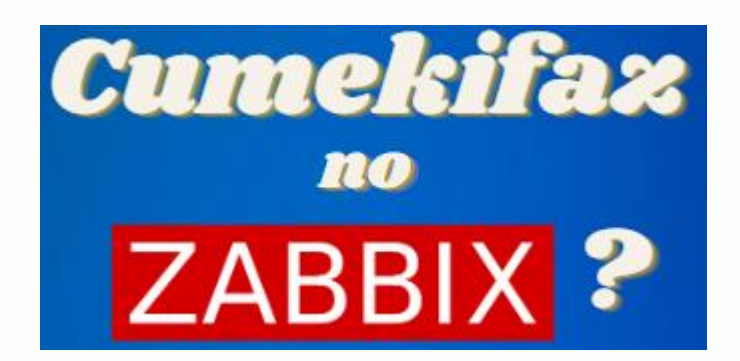

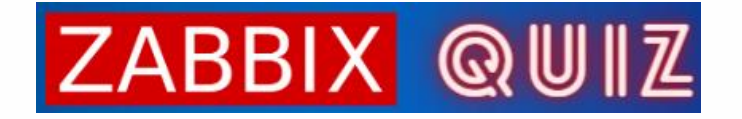

https://www.linkedin.com/in/luciano-souza-ramos/

ZABBIX<sup>1</sup>24 CONFERENCE

LATIN AMERICA

# Thank you!

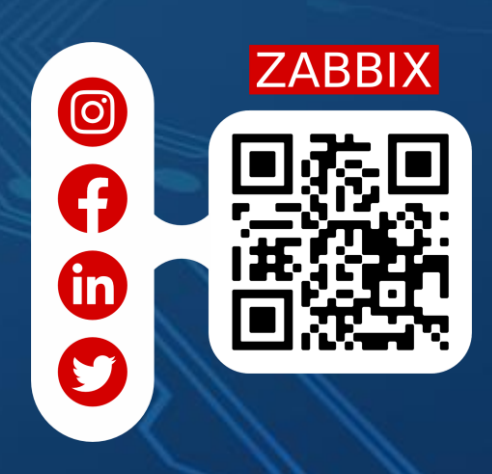